# **Table.SetRowHeightExact(Int32, Boolean)**

## **Description**

Sets a boolean that represents if the row height is "exact" (true) or "at least" (false).

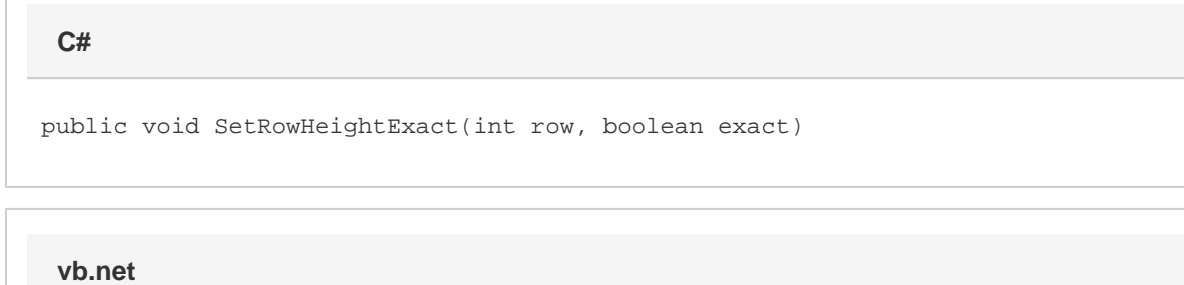

Public Sub SetRowHeightExact(ByVal row As Integer, ByVal exact As Boolean)

### **Parameters**

#### **row**

An int representing the row index to set RowHeightExact for.

#### **exact**

A boolean that represents if the specified row's height should be "exact" (true) or "at least" (false).

### **Remarks**

MS Word equivalent: Table menu > Table properties... > Row tab > Size section > Row #: > Row height is:

**Note:** To set this property, you must first set the RowHeight property.

# **Examples**

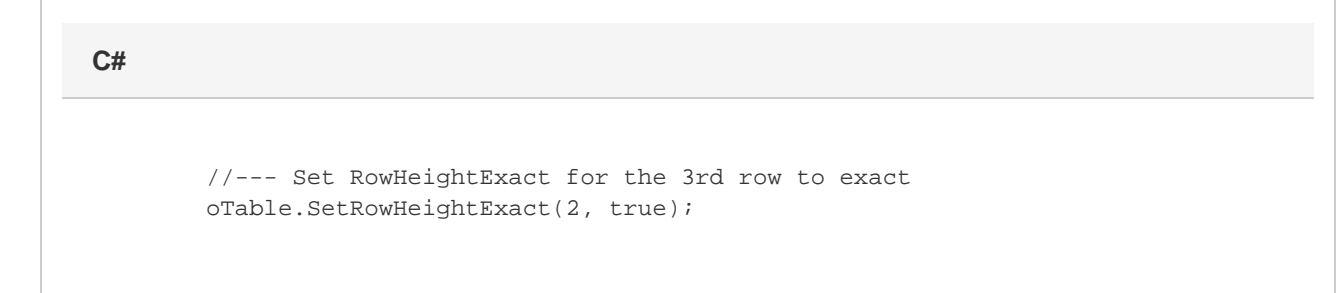

**vb.net**

 '--- Set RowHeightExact for the 3rd row to exact oTable.SetRowHeightExact(2, True)